# **Software AG Platform Manager 9.8 Readme**

# **April 2015**

This file contains important information you must read before using Software AG Platform Manager 9.8. You can find Software AG Platform Manager 9.8 user documentation on the Documentation [website](http://documentation.softwareag.com/) or the **TECH**community website. At those locations, you can also find the suite-related information listed below.

*webMethods Product Suite Release Notes webMethods and Intelligent Business Operations System Requirements webMethods System Cache Specifications Using the Software AG Installer Installing webMethods and Intelligent Business Operations Products Using the Software AG Update Manager* (fixes) *Upgrading webMethods and Intelligent Business Operations Products* Security and globalization information

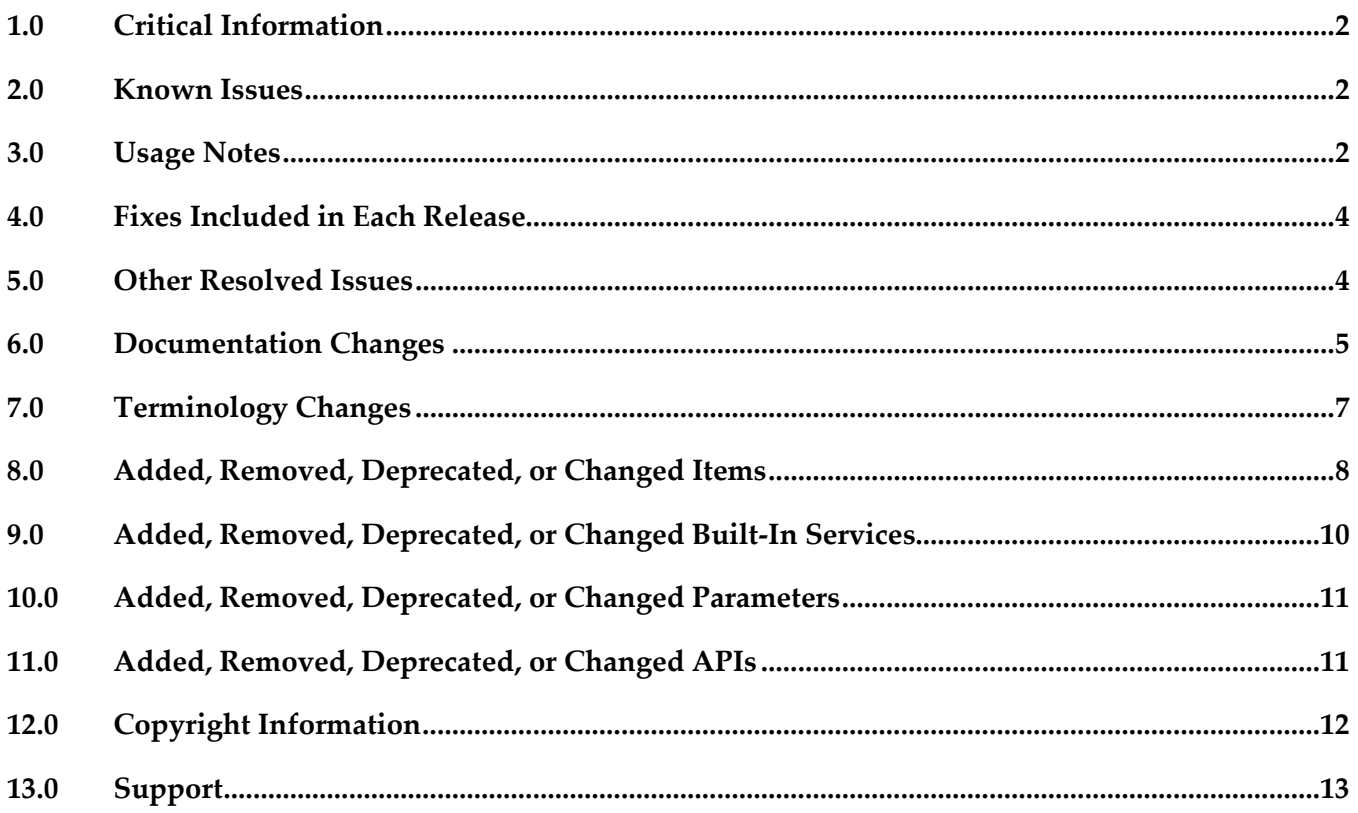

# <span id="page-1-0"></span>**1.0 Critical Information**

This section lists the critical issues for the current release that were known when this readme was published. For critical information found later, go to the Knowledge Center on the [Empower website.](https://empower.softwareag.com/)

<span id="page-1-1"></span>None.

# **2.0 Known Issues**

This section lists issues that were known for the current release when this readme was published. For known issues found later, go to the Knowledge Center on the [Empower website.](https://empower.softwareag.com/)

<span id="page-1-2"></span>None.

# **3.0 Usage Notes**

This section provides additional information you need to work with the current release of Software AG Platform Manager.

#### SPM-2737

The following limitations apply for snapshot templates:

- When applying default or custom snapshot templates on Platform Manager version 9.5 to 9.7, Platform Manager creates default instances of Integration Server, My webMethods Server, and Universal Messaging and applies their default configuration on the target installation. Platform Manager does not create custom product instances.

- When applying default snapshot templates on Platform Manager 9.8, Platform Manager does not create default product instances on the target installation.

To work around the issue, use the Command Central command line tool to create default instances of Integration Server, My webMethods Server, and Universal Messaging.

- When applying a custom snapshot template on Platform Manager 9.8, Platform Manager does not create default or custom instances of Integration Server, My webMethods Server, and Universal Messaging on the target installation.

To work around this issue, you should apply a combination of default and custom templates, using the Command Central command line tool. For example, if you apply the default "is-min" snapshot template and then apply the "myTemplate" custom template, the default template will install Integration Server and create the default Integration Server instance. The custom template will install all layered products and apply the required fixes and configuration.

- If an installation includes several managed products, for example Integration Server and My webMethods Server, you must apply the default templates for all products before applying any custom templates. For example:

 cc exec templates snapshot apply is-min repoName=webMethods\_9.8 cc exec templates snapshot apply mws-min repoName=webMethods\_9.8 cc exec templates snapshot apply myTemplate repoName=webMethods\_9.8 IMPORTANT! You can apply a combination of snapshot templates only from the Command Central command line tool, not from the Command Central web user interface.

■ SPM-2091

When starting Platform Manager, the startup log contains a number of false errors, for example: "2014-01-27 17:27:49.706 PST (Osgi ) [Platform.Logger.bundle-log] ERROR:

[org.eclipse.equinox.ds:1.4.100.v20130515-2026 (224)] Could not bind a reference of component com.softwareag.platform.management.template.impl.TemplateServiceImpl. The reference is: Reference[name = IFixServicePr, interface = com.softwareag.fixinstall.spm.api.IFixServiceProvider, policy = dynamic, cardinality = 0..1, target = null, bind = setFixService, unbind = unsetFixService]" The behavior occurs because of a bug in Eclipse equinox. For more information, see the Eclipse bug report for Eclipse equinox Bug ID 402750.

There is currently no workaround for this issue.

#### SPM-2472

When Command Central and Platform Manager connect to the Empower website to download products and fixes via a proxy server, you configure the proxy server details in Command Central. However, some of the Command Central functions disregard the Command Central proxy configuration. The following list describes the functions that do not take into account the proxy configuration and the workaround to use where available:

- When creating bootstrap installer images, Command Central uses the OSGI-SPM proxy configuration of the local installation and supports only HTTP, HTTPS, and SOCKS proxy configuration.

- When applying templates on a target installation to install products or fixes, Command Central uses the OSGI-SPM proxy configuration of the target installation and supports only HTTP, HTTPS, and SOCKS proxy configuration.

- When using the Command Central command line interface commands to list the content of fixes on the Empower website, Command Central does not use the proxy configuration details. You must ensure that Command Central has direct access to the internet without a proxy server.

- When using the Command Central command line interface provisioning commands to install fixes on a target installation from the Empower website, Command Central does not use the proxy configuration. To work around this problem, install the fixes from an image repository.

#### SPM-1815

Command Central cannot manage configuration instances that have alias names and instance IDs containing non-ASCII characters.

When a configuration instance contains an alias name with non-ASCII characters, Platform Manager cannot process the alias name correctly. As a result, Command Central cannot manage the configuration instance.

Use an alias name that is unique for the instance or component and can be included in a userfriendly URL. The only valid characters in an alias name are ASCII characters, which include numbers, underscore (\_), dot(.), and a hyphen (-).

# <span id="page-3-0"></span>**4.0 Fixes Included in Each Release**

This section lists the fixes that have been included in each release. Go to the Knowledge Center on the [Empower website](https://empower.softwareag.com/) for detailed information about fixes.

### *Release 9.8*

- SPM\_9.7\_Core\_Fix2
- **•** SPM\_9.7\_SPMCommon\_Fix2
- SPM 9.7 Core Fix1
- SPM\_9.7\_SPMCommon\_Fix1

### *Release 9.7*

- SPM 9.6 Shared Fix3
- SPM\_9.6\_Fix3
- SPM\_9.6\_Shared\_Fix2
- SPM\_9.6\_Fix2
- **•** SPM 9.6 Shared Fix1
- SPM\_9.6\_Fix1

### *Release 9.6*

<span id="page-3-1"></span>SPM 9.5 SP1 Fix1

# **5.0 Other Resolved Issues**

This section lists the issues that were resolved in each release but were not part of the fixes listed in the previous section.

### *Release 9.8*

■ SPM-2348

In Command Central, applying a template with configuration results in an exception. In Command Central, when applying a template that contains configuration, the job for the apply operation returns an Error status. The exception occurs because the configuration data for the ports in the new installation does not match the port configuration data in the template with

configuration. This causes the Tomcat connectors for ports to reset when you apply a template with configuration for the first time.

The issue is resolved.

### *Release 9.7*

None.

### *Release 9.6*

SPM-1553

Updating the license file in Command Central can produce a license for the wrong product and/or version.

When using Command Central to update the license file for a Software AG product, it is possible to successfully update the license file for one Software AG product with the license for another Software AG product, or update a license for the correct Software AG product but for a different version. Command Central reports the update as being successful, however, the updated products will not be able to start. This behavior occurs because Command Central does not validate the product and its major version when updating the license file.

This issue is resolved. Command Central now validates the product and its corresponding major version when updating the license file.

SPM-1353

When Platform Manager or Broker Server is using a non-English locale, Platform Manager throws an exception when you try to monitor the Platform Manager or Broker Server. This issue occurs because of the numeric data format difference between English and non-English languages. The issue is resolved.

# <span id="page-4-0"></span>**6.0 Documentation Changes**

This section describes significant changes to the documentation in each release, such as the addition, relocation, or removal of product guides, online help, chapters, or other major content.

## *Release 9.8*

- Following are major content changes in Software AG Command Central Help (online and PDF format):
	- In the "Template-based Provisioning" topic, added a new section about "Provisioning" Environments".
	- In the "Template Commands" topic, added information about the new composite template commands.
- Updated the "Setting Outbound Authentication" and "Security Credentials" topics with information about using trusted authentication.
- Added the "Working with Configurations that Include Passwords" topic to describe how to use shared secret password.
- Added details about the syntax and usage of the product provisioning (in "Provisioning Products and Fixes Commands") and list repositories commands (in "Repositories Commands").
- Added details about "Managing License Manifests" and using the license manifest commands.
- Added the "Using Command Central to Manage Landscapes with Lower Versions" section.
- In the *Software AG Command Central Help* PDF guide, added:
	- Added the "Administering Terracotta" section.
	- A new appendix that lists the Command Central functions and types of configuration supported for different product versions. The appendix contains a reference section for each product that has a Platform Manager plug-in.

## *Release 9.7*

- The *webMethods Command Central* online help is renamed to *Software AG Command Central Help*.
- The *Software AG Command Central Help* guide replaces *webMethods Command Central Help* and *webMethods Command Central and Platform Manager Command Reference*.
- *Software AG Command Central Help* (online and PDF format) has been restructured to streamline and group together information on tasks that you perform with Command Central and Platform Manager. All major tasks are now under the "Working with Command Central and Platform Manager" topic.
- The following lists major content changes in *Software AG Command Central Help* (online and PDF format):
	- In the "Administering Installations" topic, added new sections about "Adding Installations with the Add Installation Wizard", "Provisioning Bootstrap Installers Commands", and "Provisioning Products and Fixes Commands". The "About Administering Installations" topic is updated with information about bootstrapping Platform Manager installations.
	- Updated the "Securing the Command Central Landscape" topic.
	- In the "Repository Management" topic, updated the "Repositories Commands" section.
	- In "The Java Service Wrapper" topic, added the "Configuring the JVM in Command Central" section.

▪ In the "Understanding Product-specific Administration" topic, added the "Cloud Factory Services Overview" section.

## *Release 9.6*

- The Command Central online help is a help set that you access from the Command Central web user interface. The Command Central online help now includes information how to configure, manage, and administer Command Central and Platform Manager, using the Command Central web user interface, command line tool, and REST API.
- The following lists new content added in webMethods Command Central and webMethods Platform Manager Command Reference (online and PDF format):
	- **Instance Management Commands**
	- Repositories Commands

# <span id="page-6-0"></span>**7.0 Terminology Changes**

### *Release 9.8*

None.

### *Release 9.7*

None.

### *Release 9.6*

**Old Term New Term**

IntegrationServer-ENGINE IntegrationServer-*instanceName*

IS IS-*instanceName*

# <span id="page-7-0"></span>**8.0 Added, Removed, Deprecated, or Changed Items**

This section lists features, functionality, controls, portlets, properties, or other items that have been added, removed, deprecated, or changed.

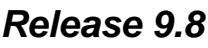

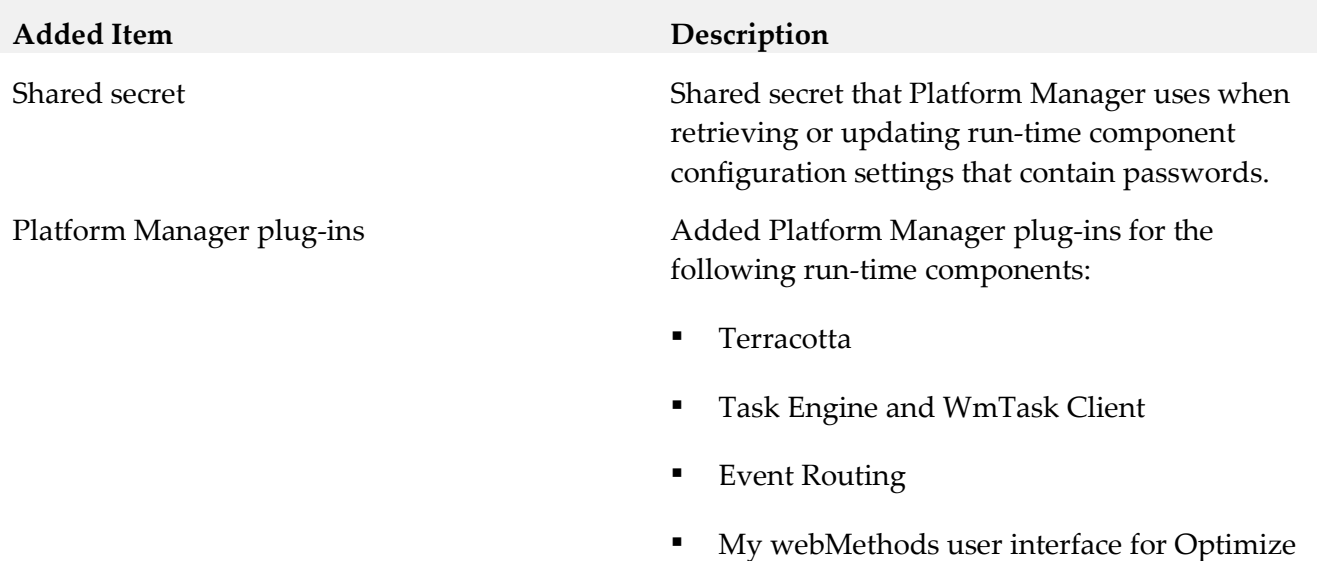

#### *Release 9.7*

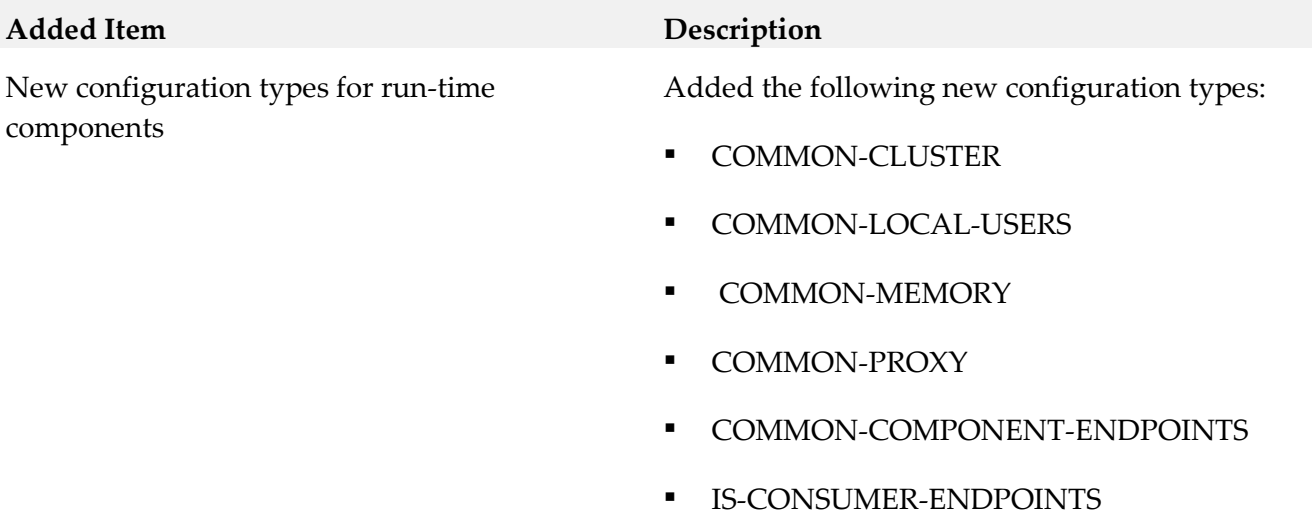

- **•** IS-PROVIDER-ENDPOINTS
- **·** IS-FILEPERMISSION

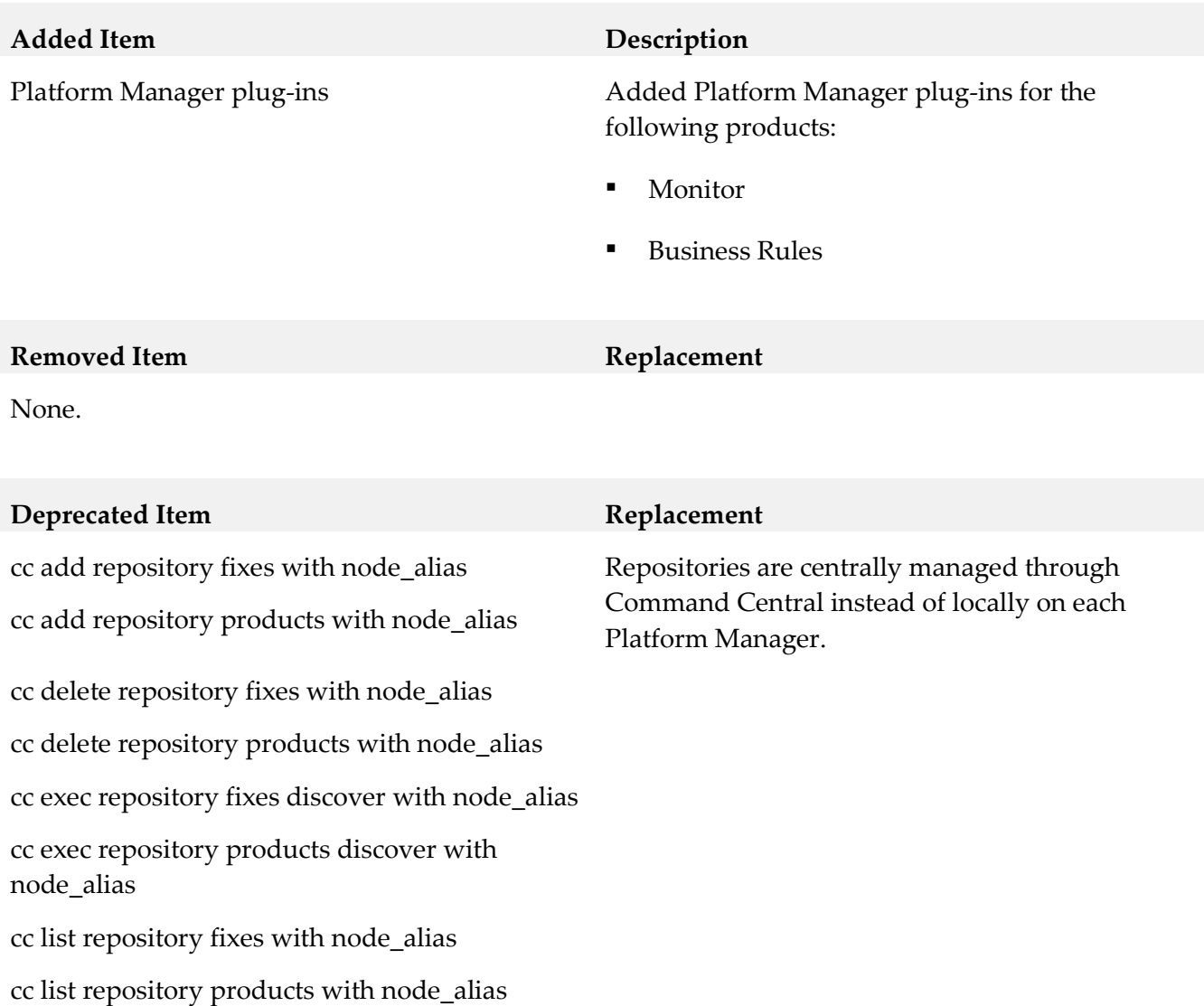

# **Changed Item Description**

None.

### *Release 9.6*

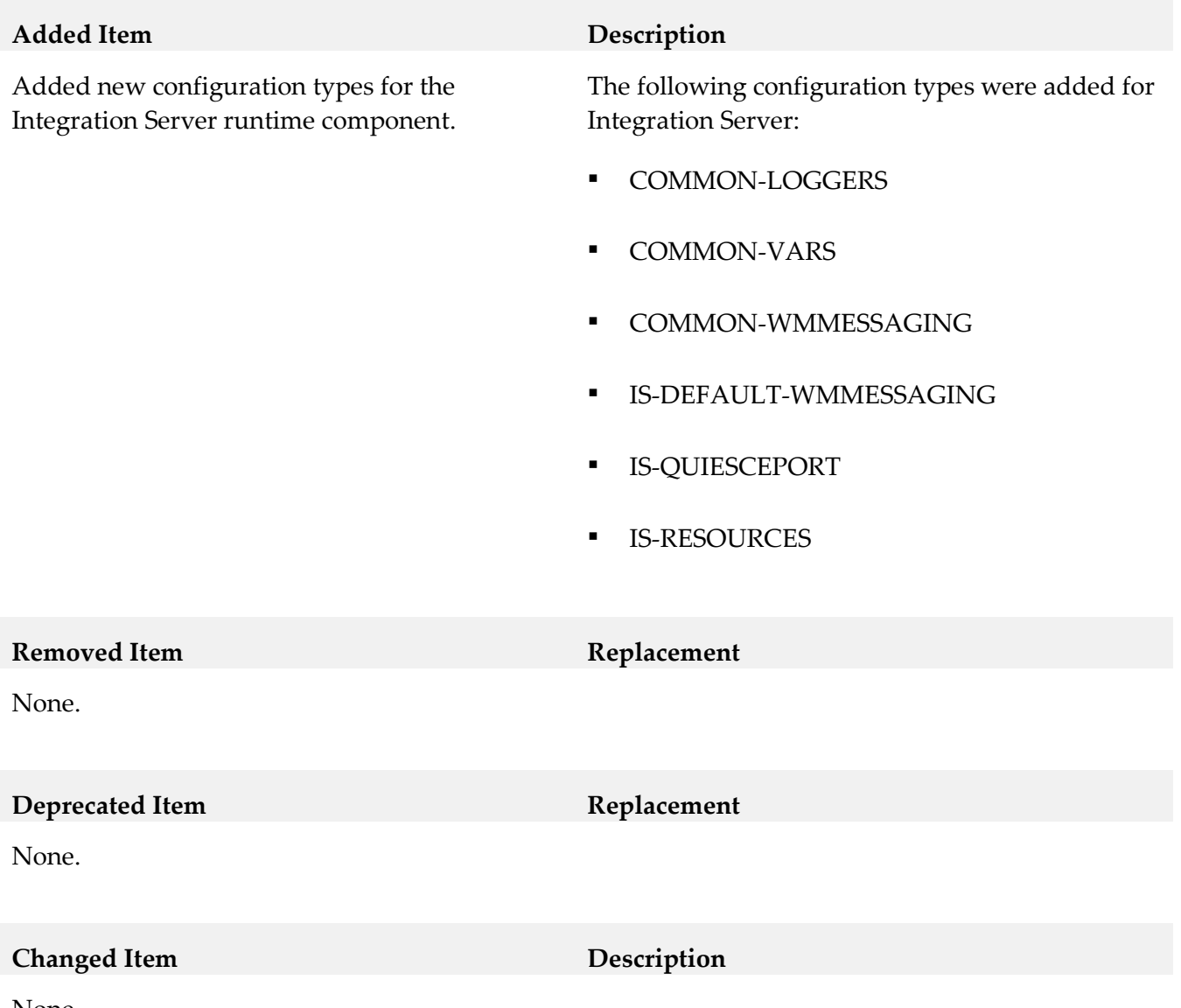

None.

# <span id="page-9-0"></span>**9.0 Added, Removed, Deprecated, or Changed Built-In Services**

## *Release 9.8*

None.

### *Release 9.7*

None.

## *Release 9.6*

<span id="page-10-0"></span>None.

# **10.0 Added, Removed, Deprecated, or Changed Parameters**

### *Release 9.8*

None.

## *Release 9.7*

None.

### *Release 9.6*

<span id="page-10-1"></span>None.

# **11.0 Added, Removed, Deprecated, or Changed APIs**

### *Release 9.8*

None.

### *Release 9.7*

**Added API Description**

None.

**Removed API Replacement**

None.

**Deprecated** API **Replacement** 

None.

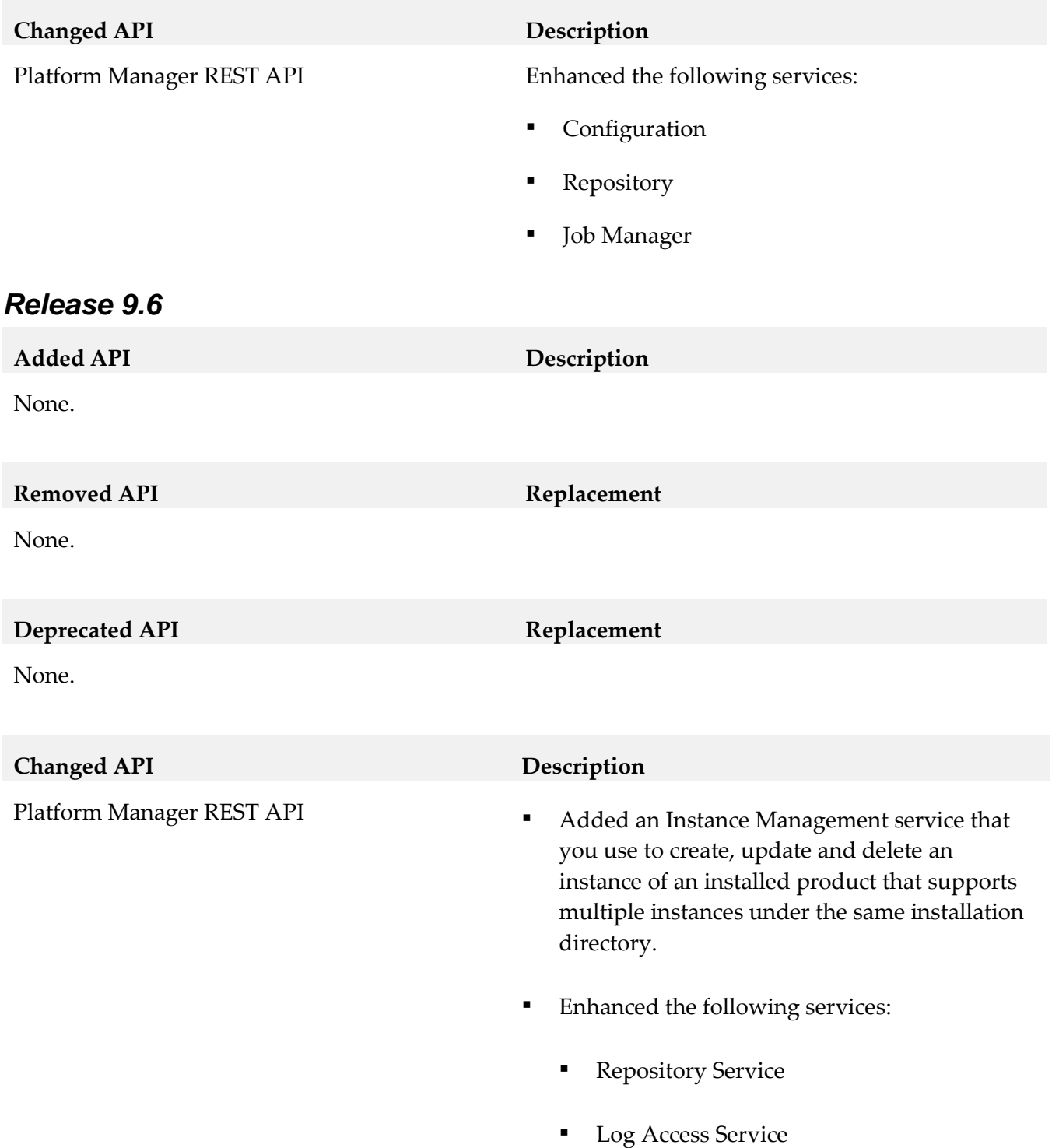

# <span id="page-11-0"></span>**12.0 Copyright Information**

Copyright © 2015 Software AG, Darmstadt, Germany and/or Software AG USA Inc., Reston, VA, USA, and/or its subsidiaries and/or its affiliates and/or their licensors.

The name Software AG and all Software AG product names are either trademarks or registered trademarks of Software AG and/or Software AG USA Inc. and/or its subsidiaries and/or its affiliates and/or their licensors. Other company and product names mentioned herein may be trademarks of their respective owners.

Detailed information on trademarks and patents owned by Software AG and/or its subsidiaries is located at [http://softwareag.com/licenses.](http://softwareag.com/licenses)

This software may include portions of third-party products. For third-party copyright notices, license terms, additional rights or restrictions, please refer to "License Texts, Copyright Notices and Disclaimers of Third Party Products". For certain specific third-party license restrictions, please refer to section E of the Legal Notices available under "License Terms and Conditions for Use of Software AG Products / Copyright and Trademark Notices of Software AG Products". These documents are part of the product documentation, located a[t http://softwareag.com/licenses](http://softwareag.com/licenses) and/or in the root installation directory of the licensed product(s).

# <span id="page-12-0"></span>**13.0 Support**

Visit the [Empower website](https://empower.softwareag.com/) to learn about support policies and critical alerts, read technical articles and papers, download products and fixes, submit feature/enhancement requests, and more.

Visit the [TECHcommunity website](http://techcommunity.softwareag.com/) to access additional articles, demos, and tutorials, technical information, samples, useful resources, online discussion forums, and more.

PM-RM-98-20150415